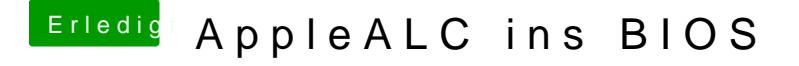

Beitrag von derHackfan vom 20. Januar 2017, 21:53

Ich bin ja ein Schaf und folge dem Hirten oder Hirtenhund, ohne den bekomme ich zwei mal Null.